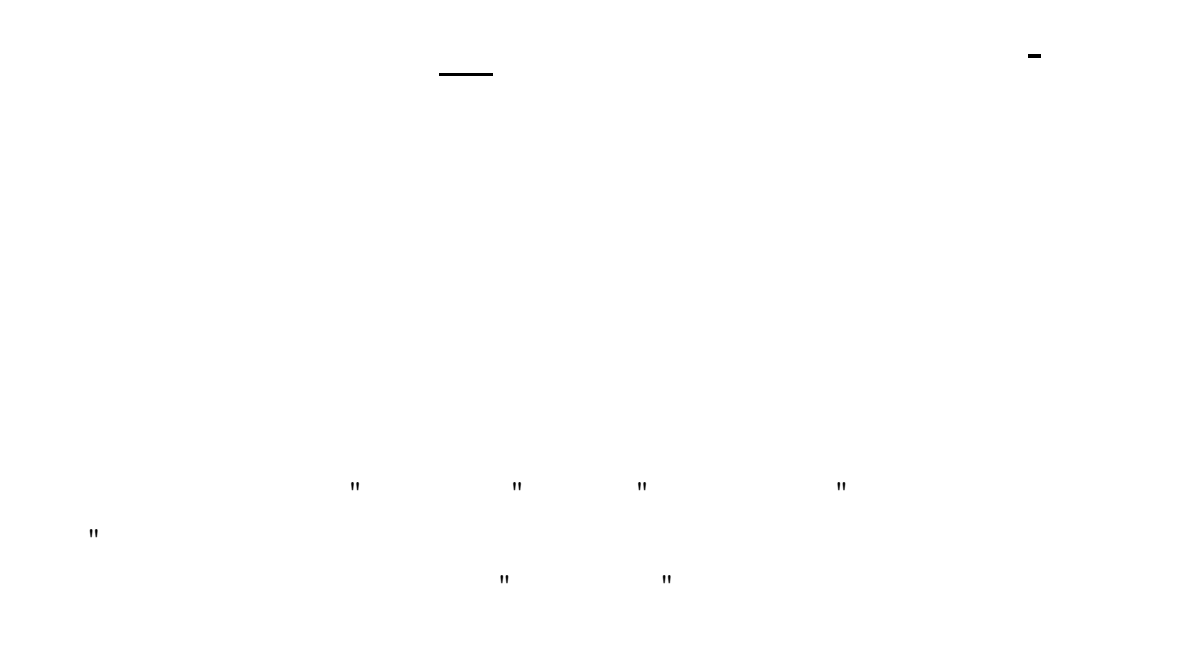

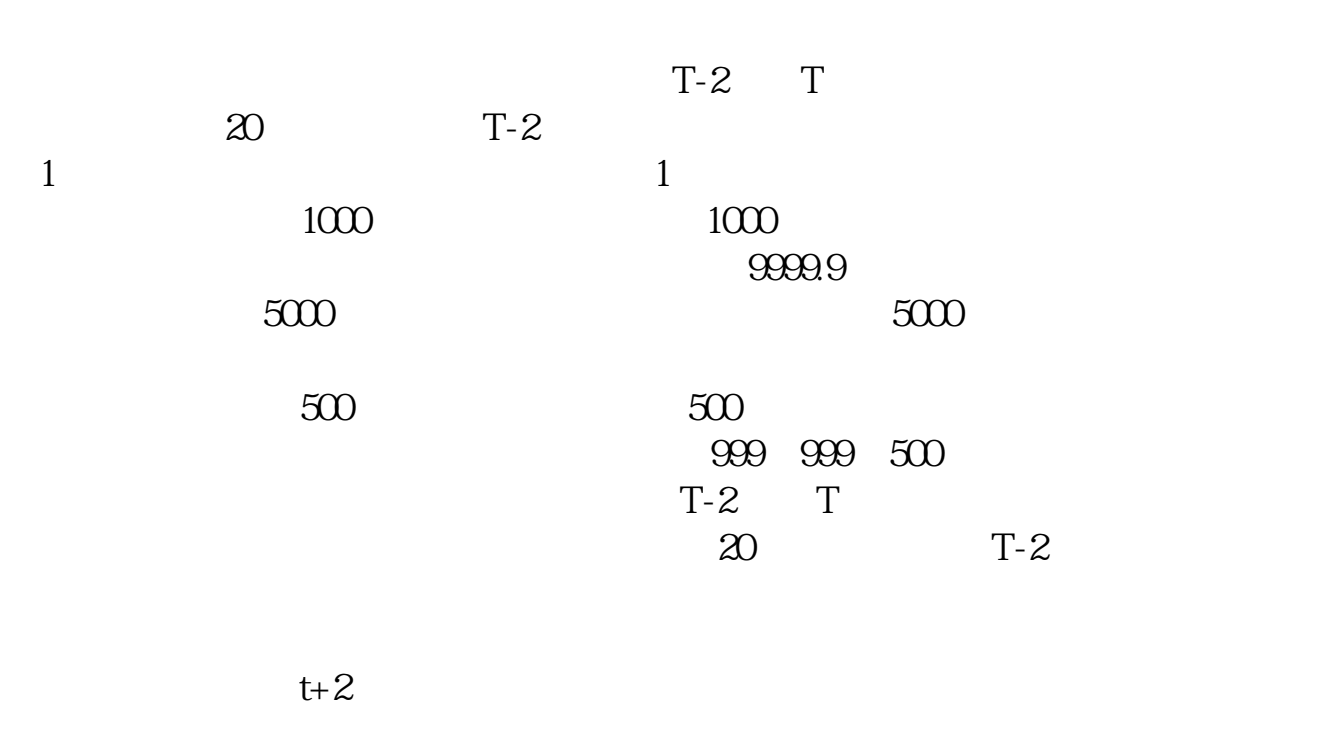

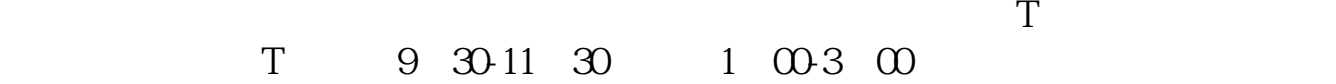

人**一** 

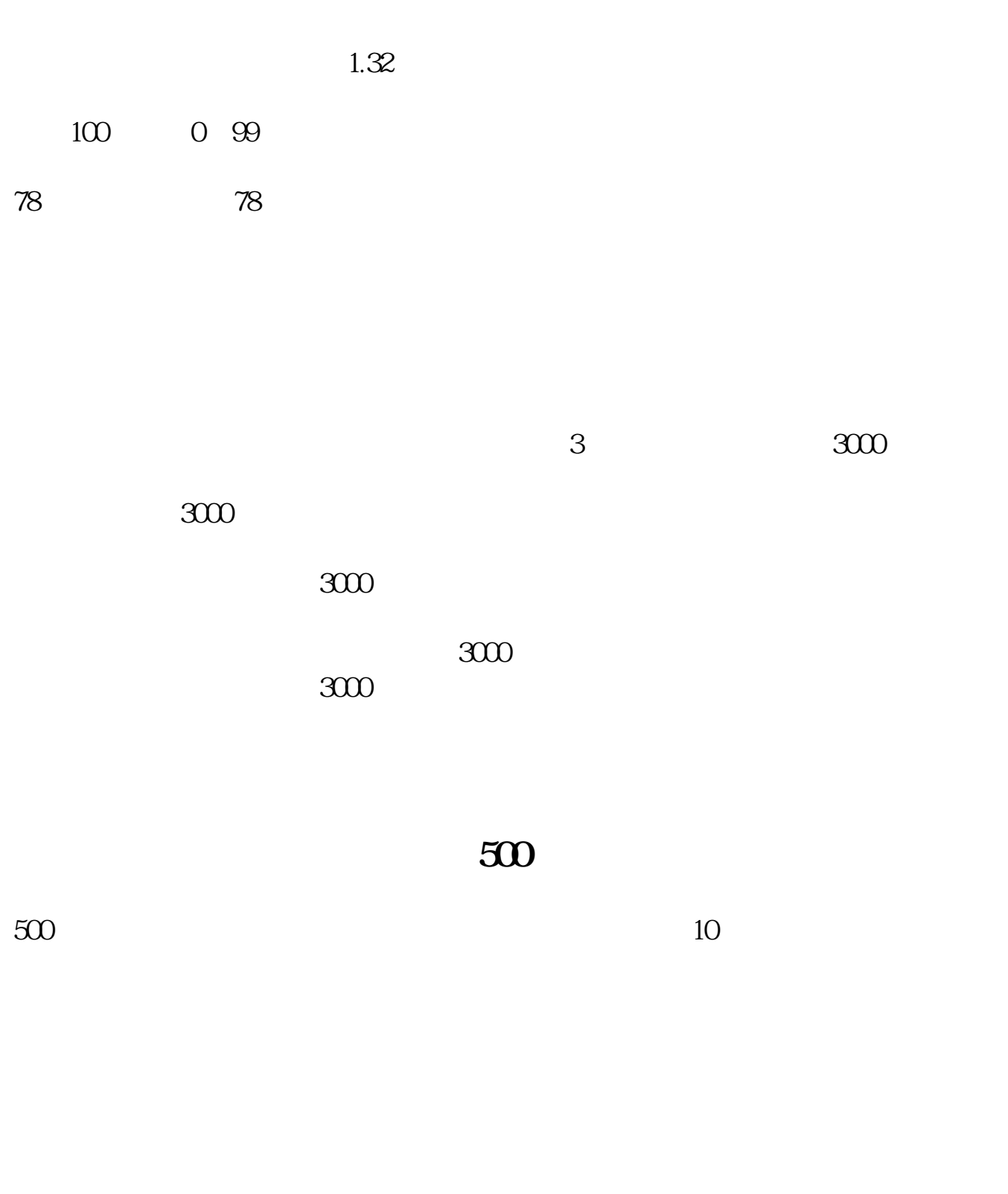

 $1000$  500  $\infty$  00 30 60.

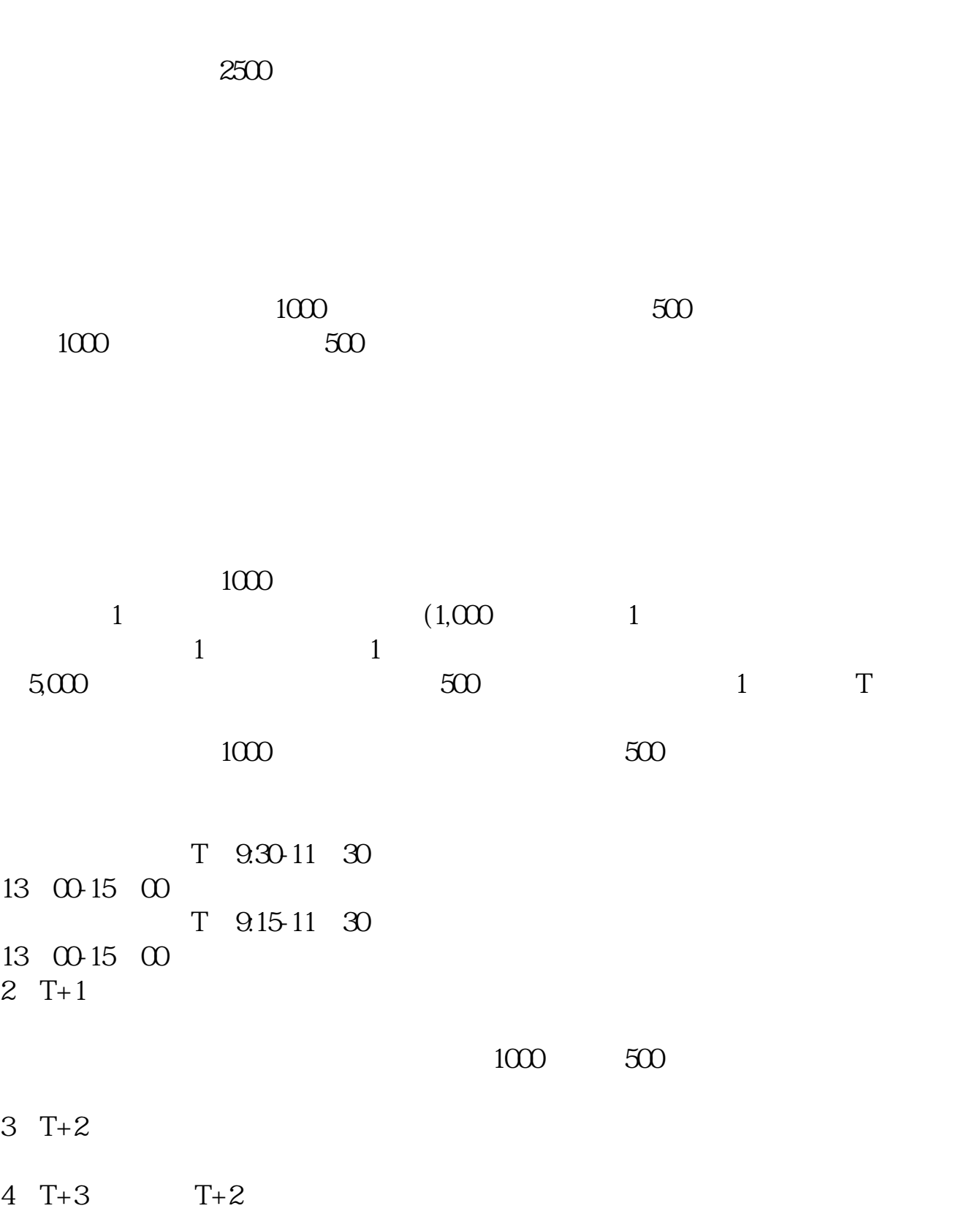

 $1000 \qquad 500$ 

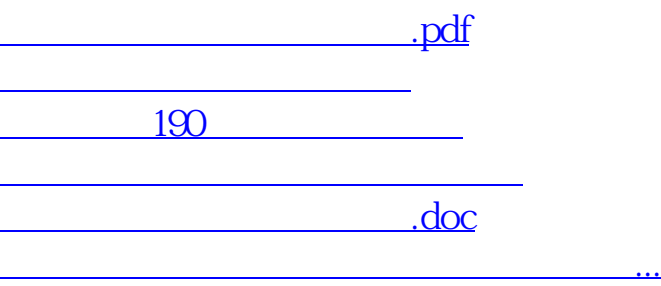

<https://www.gupiaozhishiba.com/author/39322568.html>